# CSE 143Lecture 20

Binary Search Trees continued; Tree Sets

#### read 17.3 - 17.5

slides created by Marty Stepp and Hélène Martinhttp://www.cs.washington.edu/143/

# Recall: x = change(x)

- Methods that modify a tree should have the following pattern:<br>input (parameter): ald state of the pede
	- –input (parameter): old state of the node
	- output (return): new state of the node

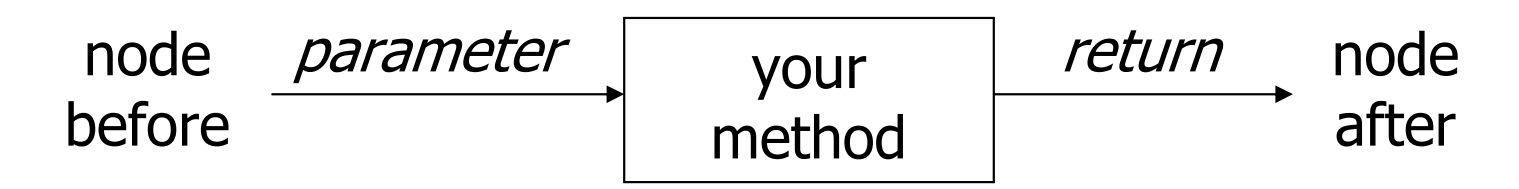

• In order to actually change the tree, you must reassign:

 $\text{node}$  = change(node, parameters); node.left = change(node.left, parameters);  $node.right = change(node.right, parameters);$ overallRoot = change(overallRoot, parameters);

#### Add method

```
// Adds the given value to this BST in sorted order.public void add(int value) {
   overallRoot = add(overallRoot, value);
}private IntTreeNode add(IntTreeNode node, int value) {
   if (node == null) {

node = new IntTreeNode(value);} else if (node.data > value) {
       node.left =add(node.left, value);
   } else if (node.data < value) {
       node.right =add(node.right, value);
   } // else a duplicatereturn node;}( -3) (42) (60
                                                 0) (91
                                         29 87
                                             55-3 42
                                           overallRoot
```
#### Exercise

• Add a method getMin to the IntTree class that returns the<br>• minimum integer value from the tree Assume that the minimum integer value from the tree. Assume that the elements of the IntTree constitute a legal binary search tree. **Throw a** <code>NoSuchElementException</code> if the tree is empty.

int min = tree.getMin();  $// -3$ 

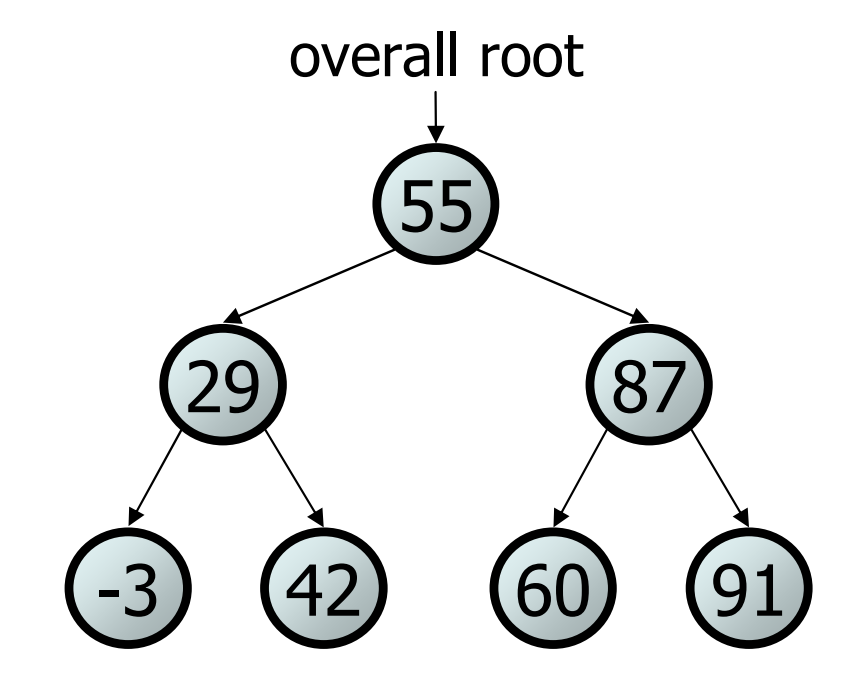

#### Exercise solution

```
// Returns the minimum value from this BST.
// Throws a NoSuchElementException if the tree is empty.public int getMin() {
if (overallRoot == null) {
        throw new NoSuchElementException();}
return getMin(overallRoot);}private int getMin(IntTreeNode root) {
    if (root.left == null) {
        return root.data;} else {
return getMin(root.left);}}29 87
                                                 55overallRoot
```
60) (91

-3

<sup>42</sup>

#### **Exercise**

- Add a method  $\footnotesize \rm{remove}$  to the <code>IntTree</code> class that removes a<br>aiven integer value from the tree, if present . Remove the given integer value from the tree, if present. Remove the value in such a way as to maintain BST ordering.
	- •tree.remove(73);
	- •tree.remove(29);
	- •tree.remove(87);
	- •tree.remove(55);

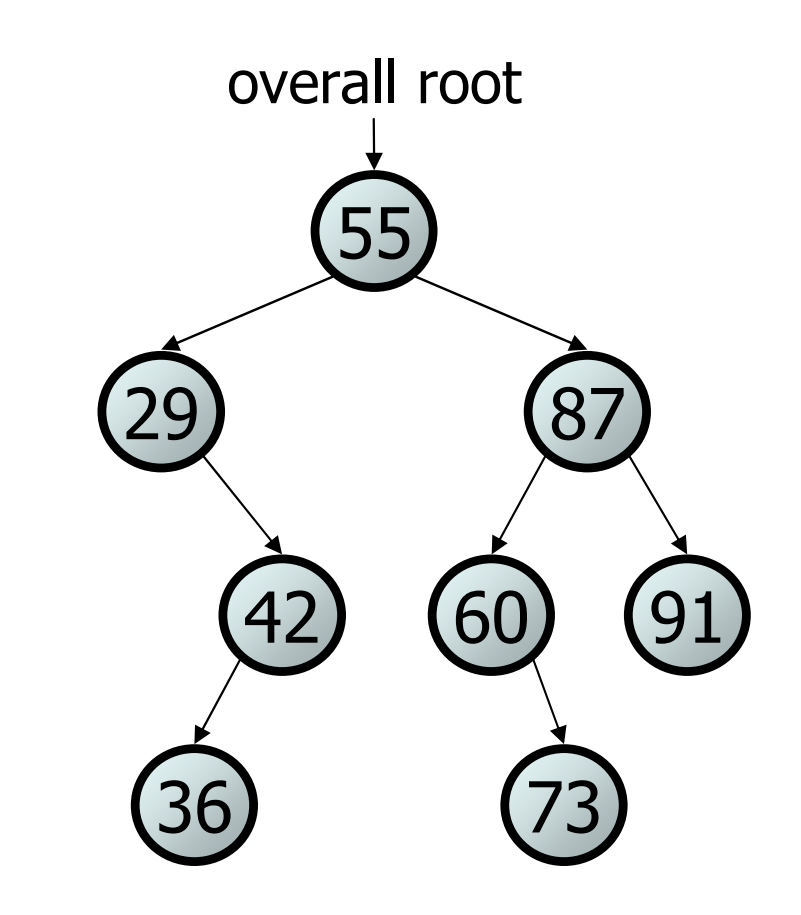

#### Cases for removal 1

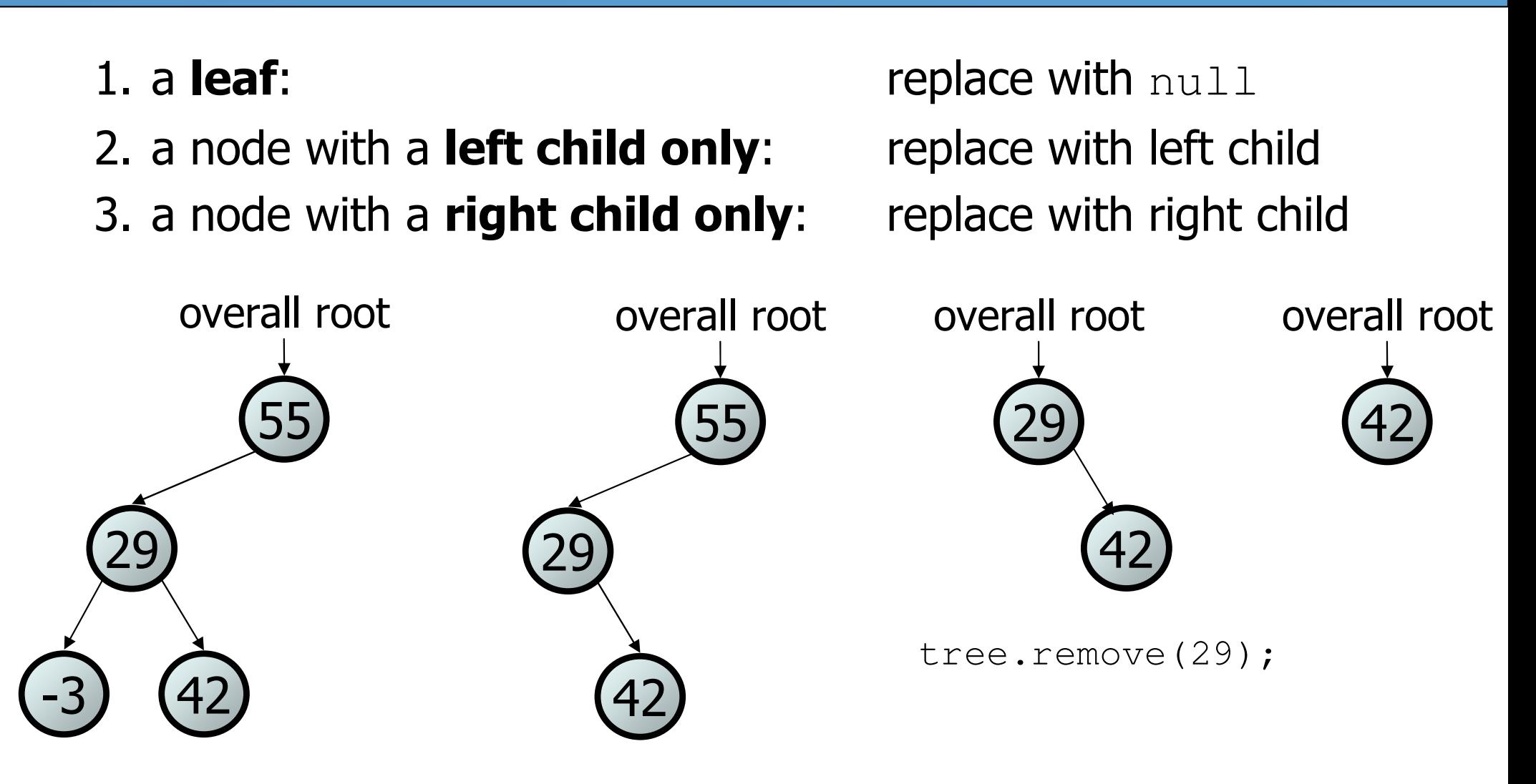

tree.remove(-3); tree.remove(55);

#### Cases for removal 2

4. a node with **both** children: replace with **min from right** 

• (replacing with max from left would also work)

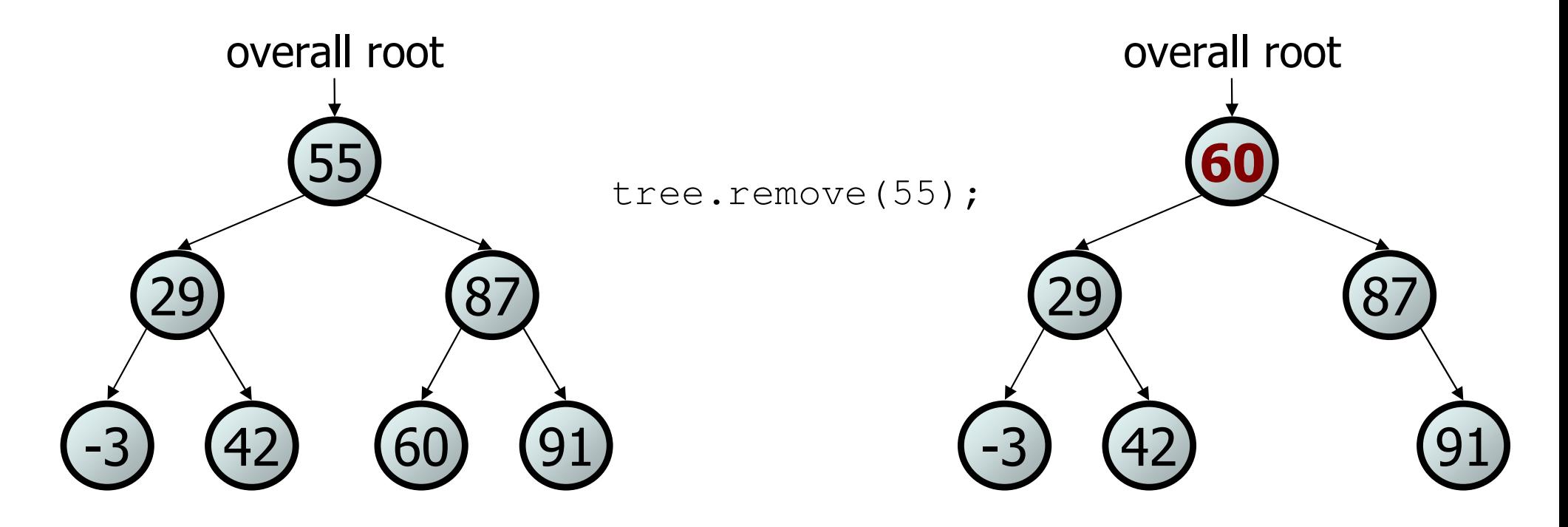

#### Exercise solution

```
// Removes the given value from this BST, if it exists.
public void remove(int value) {
    overallRoot = remove(overallRoot, value);
}private IntTreeNode remove(IntTreeNode root, int value) {
    if (root == null) {
        return null;
} else if (root.data > value) {
        root.left =remove(root.left, value);
    } else if (root.data < value) {
        root.right =remove(root.right, value);
    } else { // root.data == value; remove this node
        if (root.right == null) {
            return root.left; // no R child; replace w/ L} else if (root.left == null) {
            return root.right; // no L child; replace w/ R} else {// both children; replace w/ min from R
            root.data =getMin(root.right);
            root.right = remove(root.right, root.data);
        }}
return root;}
```
# Searching BSTs

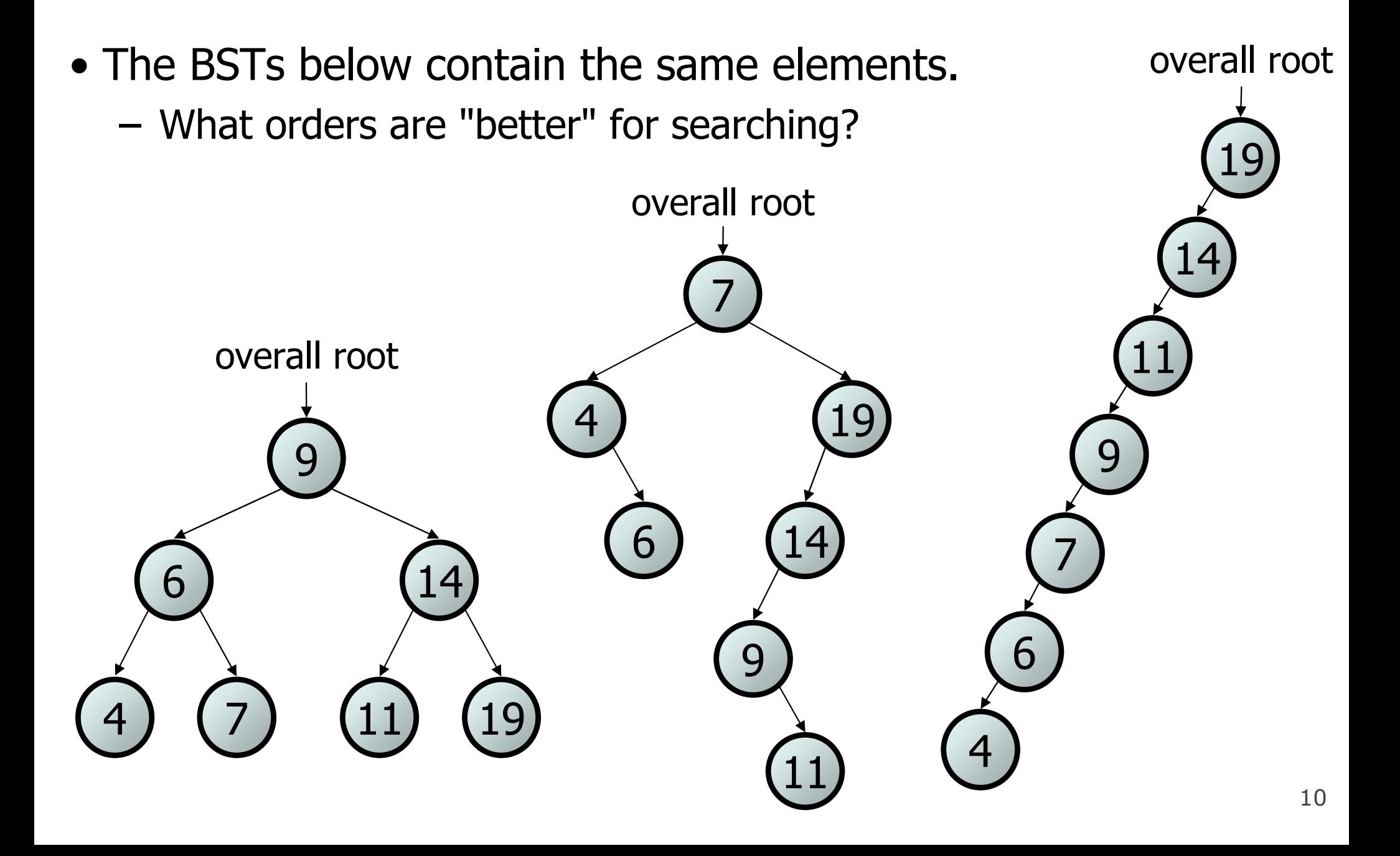

#### Trees and balance

- **balanced tree**: One whose subtrees differ in height by at most 1 and are themselves balanced.
	- A balanced tree of N nodes has a height of  $\sim$  log 2 $_2$  N.
	- A very unbalanced tree can have a height close to N.
	- The runtime of adding to / searching a<br>RST is closely related to height BST is closely related to height.
	- –Some tree collections (e.g. TreeSet)<br>
	contain code to balance themselves contain code to balance themselvesas new nodes are added.

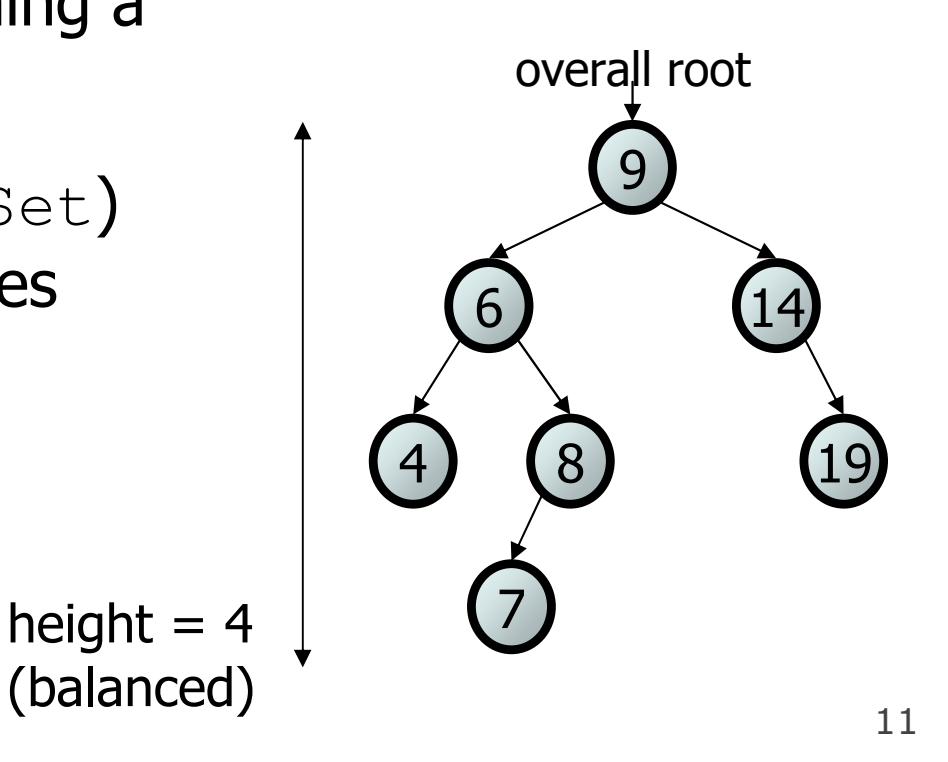

# Implementing a Tree Set

read 17.4 - 17.5

#### A tree set

- Our SearchTree class is essentially a set.
	- –**operations:** add, remove, contains, size, isEmpty
	- –similar to the TreeSet class in java.util
- Let's actually turn it into a full set implementation.<br>cten.1: croate ADT interface: implement it
	- –- step 1: create ADT interface; implement it
	- *step 2:* get rid of separate node class file
	- step 3: make tree capable of storing any type of data (not just  $\text{int})$

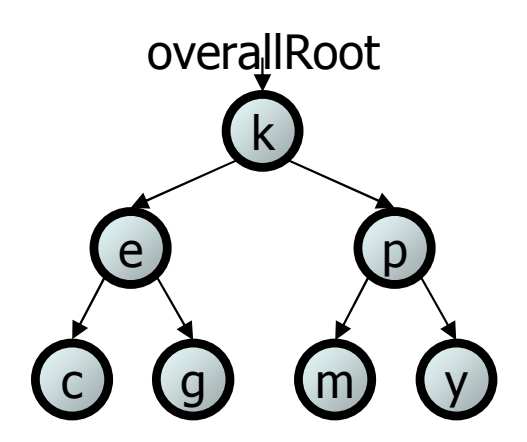

### Recall: ADTs (11.1)

- abstract data type (ADT): A specification of a collection of data and the operations that can be performed on it.
	- Describes *what* a collection does, not *how* it does it.
- Java's collection framework describes ADTs with interfaces:<br>Cellection Desue List Map Queue Set SextedMap – Collection, Deque, List, Map, Queue, Set, SortedMap
- An ADT can be implemented in multiple ways by classes:<br>Annually set and LinkedLigt strain implement Ligt
	- –ArrayList and LinkedList implement List
	- –HashSet and TreeSet implement Set
	- –LinkedList, ArrayDeque, etc. implement Queue

- 
- 

# An **IntSet** interface

```
// Represents a list of integers.public interface IntSet {
    public void add(int value);
    public boolean contains(int value);
    public boolean isEmpty();
public void remove(int value);
    public int size();}
```
public class IntTreeSet **implements IntSet** { ...

#### Inner classes

To get rid of our separate node file, we can use an *inner class*.

- inner class: A class defined inside of another class.
	- –inner classes are hidden from other classes (encapsulated)
	- inner objects can access/modify the fields of the outer object

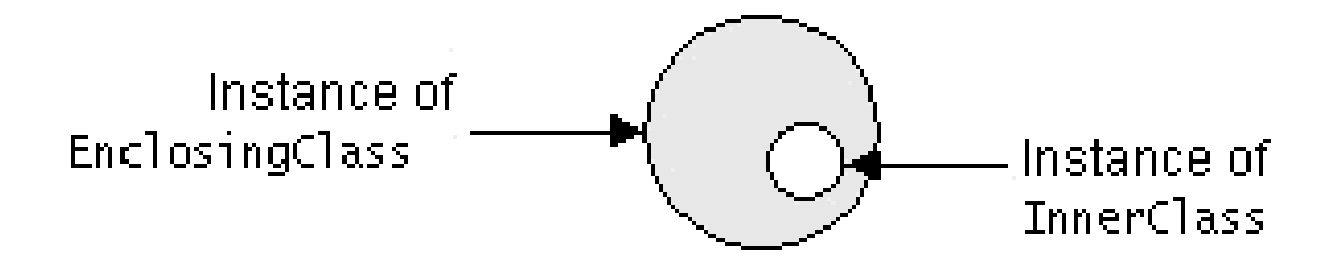

#### Inner class syntax

```
// outer (enclosing) classpublic class name {
```
...

}

```
// inner (nested) classprivate class name {
    . .
}
```
- Only this file can see the inner class or make objects of it.<br>Fack innor object is associated with the outer object that
- –Each inner object is associated with the outer object that created<br>it so it can access/modify that outer object's methods/fields it, so it can access/modify that outer object's methods/fields.
	- If necessary, can refer to outer object as **OuterClassName**.this

### Recall: Type Parameters

ArrayList<**Type> name** = new ArrayList<**Type>();** 

- When constructing a java.util.ArrayList, you specify the<br>tyne of elements it will contain in < and > type of elements it will contain in  $<$  and  $>$ .
	- –ArrayList accepts a type parameter; it is a generic class.

```
ArrayList<String> names = new ArrayList<String>();
names.add("Marty Stepp");
names.add("Helene Martin");
names.add(42); // compiler error
```
# Implementing generics

// a parameterized (generic) classpublic class name<Type> {

...

}

Forces any client that constructs your object to supply a type.

- Don't write an actual type such as String; the client does that.<br>• Instaad, write a type variable name such as E er T
- $\bullet$  Instead, write a type variable name such as  $\texttt{E}$  or  $\texttt{T}$ .
- You can require multiple type parameters separated by commas.

–The rest of your class's code can refer to that type by name.

#### Generics and inner classes

```
public class Foo<T>{

private class Inner<T> {...} // incorrect
   private class Inner {...} // correct}
```
- If an outer class declares a type parameter,<br>inner classes can also use that type parame inner classes can also use that type parameter.
- The inner class should NOT redeclare the type parameter.<br>
CIENOU do it will croate a second type param with the same
	- (If you do, it will create a second type param with the same name.)

### Issues with generic objects

public class TreeSet<**E**> {

}

```
...public void example(E value1, 
E value2) {
   // BAD: value1 == value2 (they are objects)
   // GOOD: value1.equals(value2)// BAD: value1 < value2// GOOD: value1.compareTo(value2) < 0}
```
- –When testing objects of type E for equality, must use equals<br>When testing objects of type E for  $\leq$  or  $\leq$  must use
- When testing objects of type  $E$  for  $\langle$  or  $\rangle$ , must use compare To<br>
a Problem: By default, serve are Te deep't compilal What's wrangl
	- 21 $\bullet$  Problem: By default,  $\texttt{compareTo}$  doesn't compile! What's wrong!

#### Type constraints

// a parameterized (generic) classpublic class name<Type **extends** Class/Interface> {

...

}

- A type constraint forces the client to supply a type that is a<br>subclass of a given superclass or implements a given interface subclass of a given superclass or implements a given interface.
	- Then the rest of your code can assume that the type has all of the methods in that superclass *l* interface and can call them methods in that superclass / interface and can call them.

#### Generic set interface

```
// Represents a list of values.public interface Set<E>{

public void add(E value);

public boolean isEmpty();
public boolean contains(E value);

public void remove(E value);
    public int size();}
```
public class TreeSet**<E extends Comparable<E>>implements Set<E>**{